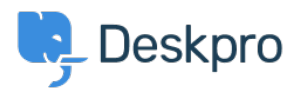

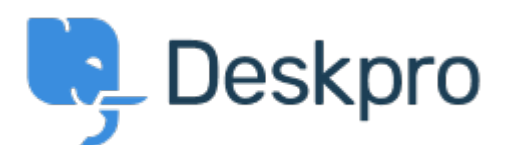

## [Centro de asistencia](https://support.deskpro.com/es-ES) > [Comunidad](https://support.deskpro.com/es-ES/community) > [Feature Request](https://support.deskpro.com/es-ES/community/browse/type-2/view-list/viewmode-compact) > [Read Only for Archived tickets](https://support.deskpro.com/es-ES/community/view/read-only-for-archived-tickets)

Read Only for Archived tickets Collecting Feedback

- Christian
- **Nombre del foro:** #Feature Request

Just wondering if there is a way that tickets can be set to a "Read-Only" state once they are set to an Archived Status?

The read-only would be for users that do not have Admin permission only

Comentarios (2)

## **Christian**

3 years ago

Having the Read-Only feature would preserve the data integrity in tickets so that creating reporting for previous years would be consistent.

## **Christian**

3 years ago

This would prove very useful for reporting if the Read-Only status could be applied to Resolved tickets. It would ensure data integrity with reporting.